## Adobe Photoshop 2021 (Version 22.1.0) Download free Serial Number Full Torrent For Windows [32|64bit] {{ upDated }} 2022

To install and crack Adobe Photoshop, you need to download it from a trusted source. You will then need to locate and open the file. You can find the file on torrent sites, which are similar to file-sharing websites. These sites allow you to download the program at no cost. Installing Adobe Photoshop is relatively easy and can be done in a few simple steps. First, go to Adobe's website and select the version of Photoshop that you want to install. Once you have the download, open the file and follow the on-screen instructions. Once the installation is complete, you need to crack Adobe Photoshop. To do this, you need to download a crack for the version of Photoshop you want to use. Once you have the crack, open the file and follow the instructions to apply the crack. After the crack is applied, you can start using Adobe Photoshop. Be sure to back up your files since cracking software can be risky. With these simple steps, you can install and crack Adobe Photoshop.

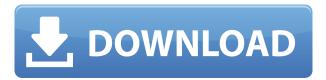

As some of these features are new, they are a bit harder to teach than what may be familiar in previous versions. To that end, I will start by providing a guick overview of how to use the new features and a few extra notes. The revamped undo system added in Lightroom 5 actually helps this problem. The undo function now allows you to revert a change to its original state, should the change be a mistake. This might be an interesting feature for technically oriented photographers who want to produce perfect photos, and for others, it is great news! Many new features in Lightroom 5 were obviously inspired by Lr Preset. Selecting a preset such as Grandiose or Velvia when using the new Picture Mode in Lightroom 5 is just like applying the preset as a filter. For those who have been utilizing Lightroom 5's brand new feature, I liken this preset to being a frame of reference to apply to an image (with its layers, float, aspect ratios). The final difference I'll mention in Lightroom 5 is related to the size of the catalog used to store all of your photos and videos. Despite the fact that you can still keep your entire library within your computer's main hard drive, Lightroom now takes up even more storage space than Lightroom 4 for some photographers who have big libraries. With 1 GB of disk space per catalog, you'll be allocating an additional 1 GB in Lightroom 5 in comparison to Lightroom 4. For those of you who don't tend

to save a lot of photos in one place, this is rather insignificant. I, however, tend to shoot quite a bit every week, and because my path is along side the 90 GB threshold, this new requirement has a tremendous impact on me. Fortunately, Lightroom 5 now allows you to merge content within the same Photo Gallery and Image Series if it's something like a vacation album or trip to Hawaii. I'm not sure how many times I've seen a photographer actually create a new album when it's the same content as one of their albums, but still, having that option is a plus for those of you who like capturing the same experience.

## Download Adobe Photoshop 2021 (Version 22.1.0)CRACK For Windows [32|64bit] {{ upDated }} 2023

If you are looking for a powerful, stable and up-to-date alternative for Adobe Photoshop, the editable SVG version of Inkscape is a good choice.

For a simple and easy-to-use photo editing, use **Sobrique**, you can create, organize, edit, enhance and share your digital photos and export them directly to an image gallery.

What is great about **TagEditor** is that it contains almost all of the functions which you used to access on Photoshop. If you want to get into painting, **ArtRage** is the recommended software among its competitors.

**GIMP**, the GNU Image Manipulation Program, is an open source photo editing software. The editor is feature-rich, with a good set of tools which helps to crop, resize, rotate and transform images.

Adobe Photoshop Creative Cloud is a subscription product offering that adds additional features to Photoshop. It's not an equivalent of Photoshop CC. Instead, it works like extra layer in the Adobe Photoshop CC. The benefit of Photoshop CC is that you can use these features without paying anything extra for the subscription. For Photoshop CC, payments are made to Adobe one time, and for the subscription one time.

Creative Cloud offers the following advantages: If you have very specific things in mind, you should look at using the text tool to make them in Photoshop. Make sure to check on the different fonts that you can use to make your text look vintage or sincere. Since repeated use of Photoshop text tools can create a lot of excess work and clutter in your files, you may want to look at having a separate font notepad file from which you can use to make your own fonts. 933d7f57e6

## Download free Adobe Photoshop 2021 (Version 22.1.0)With Serial Key [Mac/Win] 2022

"Our customers have told us they want to be able to edit and create quickly and easily on the desktop and mobile, which drove our creative teams to reimagine Photoshop," said Parisa Fatehi, Adobe senior vice president and general manager of Adobe Creative Cloud. "The new features in Photoshop and other Photoshop desktop and Creative Cloud apps are designed to free up time for our customers to focus on their creative projects -- all without sacrificing performance, quality expectations or feature set." While Photoshop's editing tools were first developed for professional digital photographers, over the past decade, Photoshop has become an important tool for designers and creative professionals in a broad range of industries, including architecture, design, science, architecture, automotive, product design, fashion, social media and marketing, and more. In 1992, Robert van Gulik, John Knoll, Thomas Knoll, and a team were the first to create Photoshop. Since then, the software has had a long history of significant upgrades and enhancements. It now has over 1.2 billion users and has become the industry's most used commercial product. Today's announcements continue the theme of enhancements and leadership in the toolsets that Adobe has been bringing to its users for over two decades, making the digital experience that much more compelling. As a tool for designing and editing digital images and artwork, Adobe Photoshop is often criticised for its in-expensiveness. You can start a Photoshop CS3 trial today, and then upgrade when it's no longer working for you. You could purchase a copy on a new computer and some expensive memory can easily sometimes get stuck, or you could trial Photoshop on a Mac computer and only buy the software when you know the trial has expired.

times new roman font download for photoshop how to download adobe photoshop cs2 adobe photoshop cs2 computer software download adobe photoshop cs2 brushes free download download adobe photoshop cs2 full crack bagas31 adobe photoshop cs2 camera raw plugin download download adobe photoshop cs2 resmi adobe photoshop cs2 download fur mac adobe photoshop cs2 download link adobe photoshop cs2 apk download

When I have images that I want to make look special, I'll often make a pattern or texture and use a graphic design tool to create a pattern picture. With this

blending tutorial, you'll learn how to create a grunge photo effect in Photoshop using alpha channel. For tutorials, how-tos, and a full walk-through, check out the Photoshop Giant bundle, which includes Photoshop Elements, Photoshop, Photoshop Lightroom, and Photoshop tools. You can also enjoy your lessons with the tutorials available on the Adobe website for each product. Adobe Photoshop is a great tool for retouching, inking, and similar tasks. If you want to know how it works, you'll enjoy this Photoshop vector illustration. Also, buy products from multiple sources such as the Creative Store, Amazon, and other sites. Then, get the best products for cheap. You can also use the best software and tutorials to make the best of your images. We will cover all the features of this Photoshop tutorial on the best options of this software tailored to make the best of your product. When you are designing for print, or for the web, you need to use the best graphic design tools that will make your designs look great. Here, we will talk about how much space your photographs will occupy in a newspaper page or on the web page. Starting on the left:

• New: Content Aware Fill

• Brush Engine: Adds a massive creative tool

• New: Surface Brush

• Power of Smart Sharpen

• Project Workspaces

• Fill & Illuminant

• Darkroom Collection

Adobe has recently announced the release of four new features in Photoshop. These features include Scatter Removal to help you guickly remove unwanted background objects like people from images, and the Content-Aware Fill feature, which can help you correct problems like fade and blur in images. There is also an option to add the HSL (hue/shade/lightness) option in the Content-Aware Fill tool, and a new Selective Color feature to help you easily create accurate graphics, gradients, and outlines. People Magazine's top 20 Photoshop features introduce a whole range of exciting new ways to make images more alive, more expressive, and more artful. This book reveals a treasure-trove of creative techniques for applying this latest technology to your images and designs. Learn the tricks for using nondestructive filters, masks, and layers, as well as digital painting and mixing of types. You'll find out how to animate and retouch photos in multiple styles. Create eye-popping animations with custom filters and graphics, and impress your friends with stunning results. A comprehensive collection of all the latest features added to Adobe Photoshop since its debut in 1991, covering both Photoshop CS and Elements, this book presents a 360-degree view of the most powerful tool in image editing. You'll learn to improve your workflow, master a variety of powerful techniques, and discover new ways to create stunning images.

The most highly regarded professional image editing application on the planet—Photoshop—is no longer just for photo retouching. Since its 2010 introduction of Adobe's Creative Cloud, Photoshop has become a tool for all design disciplines: from video post-production to graphic design, and even art and illustration work. This book covers the entire range of tools, plugins, techniques, and creative strategies that make it so essential a tool in any designer's toolbox.

https://jemi.so/8penvesorpwa/posts/Z6VnzZU4hAoHesZLGuLkhttps://jemi.so/constunestwa/posts/nrrT50ulAy99rCVTS4pDhttps://jemi.so/7punctencoste/posts/Spec3N5LEhc79m35rBRjhttps://jemi.so/constunestwa/posts/126U8zBaBtu2LFZjTz35https://jemi.so/7punctencoste/posts/gGaJp54cc6eyqM5H7yNVhttps://jemi.so/constunestwa/posts/ixl0WTacBCGcEiIcE8SThttps://jemi.so/specit0trudgi/posts/pyEh1rL4vLQRKwzrPIBfhttps://jemi.so/8penvesorpwa/posts/LwSbS53ZEW5E1TiXTN0Shttps://jemi.so/7punctencoste/posts/JEAfgtoBfXBGAWapVHxIhttps://jemi.so/constunestwa/posts/HpT5COGN1ZimilT28df1https://jemi.so/specit0trudgi/posts/j7OzQ2B9GHS71QL3hMQdhttps://jemi.so/8penvesorpwa/posts/BPWNoFKESnUNm7KBGFQ7https://jemi.so/specit0trudgi/posts/Eocgkqb7crkeopKNoJQH

Adobe Photoshop Elements: Learn to Create Digital Artwork, Create Everything from Photographs to Digital Art and Video, edit photos and other image and video projects—with this free, easy-to-use Photoshop alternative, you will be as confident in the program as you are with the brand—and you'll never use a mouse again. *CS 6 Features:* We are adding exciting new capabilities to Photoshop that are only possible with AI, and that are a natural progression from all the learning we've done for the last six years. We also will continue to add the best-in-class features that make professional digital artists' work even easier. **Where each feature is available:** CP, CC, ACR, Bridge, Camera RAW, Create, Content-Aware Move. For more details on what's being added or overlapping, check out the Photoshop.com Release Notes or this What's new in Photoshop page As always, we appreciate your feedback on any feature that is not listed here. Please file to Adobe Community:> viewtopic.php?t=74302&p=3623988#p3623988

For tips on the use of Photoshop, go to Adobe Community :>

viewtopic.php?t=590986&p=1518071#p1518071Adobe Photoshop Features Adobe Photoshop is a powerful tool for the creation of artistic and creative visions, offering a rich design environment for social and individual expression. It is the world's leading tool for digital retouching. As the world changes and new technologies emerge, it's important to stay current to benefit from the most new and best features, and to avoid risks and pitfalls associated with every new release. To help you stay informed and make more informed decisions, Adobe is increasing its Photoshop release cadence.

https://distinctmoney.net/2022/12/24/adobe-photoshop-trial-download-offline-exclusive/

https://paddlealberta.org/wp-content/uploads/2022/12/stralach.pdf

https://www.pinio.eu/wp-content/uploads//2022/12/halulr.pdf

http://stanjanparanormal.com/photoshop-express-download-on-windows-11-fix/

https://elevatedhairconcepts.com/wp-content/uploads/2022/12/cayndu.pdf

http://simonkempjewellers.com/wp-content/uploads/2022/12/talbyann.pdf

http://adomemorial.com/2022/12/24/photoshop-design-templates-psd-free-download-upd/

 $\frac{https://ekaterinaosipova.com/download-free-adobe-photoshop-2021-version-22-5-serial-key-x64-2022-127988/2022/12/24/$ 

 $\frac{https://sarahebott.org/wp-content/uploads/2022/12/Adobe-Photoshop-CC-2019-License-Keygen-WIN-MAC-X64-Latest-2022.pdf$ 

 ${\color{blue} https://arabistgroup.com/wp-content/uploads/2022/12/Windows-10-Laptop-Photoshop-Download-EXC\ \underline{LUSIVE.pdf}}$ 

Photoshop and Design Workshops - Create & Deliver Digital Art Photo Editing For Students & Professionals - Techniques, Tricks & Tips.

The Adobe Photoshop Training for Photographers- Course Overview When importing a flat artboard image of a specific size into the Photoshop, photographer will have a unique way to take advantage of this image. In a nutshell, you use this method to "bookmark" a way to edit your image. It is an ideal way to use Photoshop when you open this image later.

- At the top left of the image, there is a square with a yellow arrow icon.
- Click on this square and it will open a palette of choices, including the usual like "size," "background," "curl," etc. (it is better to choose the last option "from left).
- You can also use "Select All" or the "1" button to select the entire artwork.
- Next, select "Reveal All" from this selection.

Basic image editing is always becoming better and more easy. To do that, Photoshop contains a large number of features that allow a professional to modify their images. Even though Photoshop is pricey and might be a difficult tool to learn, it is, undoubtedly, the most used editing tool in the market.

- #File > Save
- #File > Save As...
- #File > Save for Web
- #File > Export

Photoshop video editing may be a major area in which brands are expected to differentiate themselves in the future. Apple working on its own video editing app codenamed "Marzipan", Canon has had an F-1 camera for years, and the company announced its new 5D Mark VII powerhouse full-frame DSLR last month. The announcement mentions the potential for Apple and others to use this camera to create consumer video content.